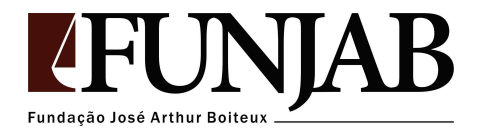

## **Manual para Contratação de Prestador de Serviço**

- 1. A solicitação de contrato do Prestador de Serviço PF (autônomo) deve ser realizada por formulário próprio: [Contrato](https://forms.gle/MxWmmpKz4jEbXFr76) PS;
- 2. Após o preenchimento do formulário o sistema irá gerar uma minuta de contrato que será encaminhada automaticamente ao setor jurídico da FUNJAB para análise;

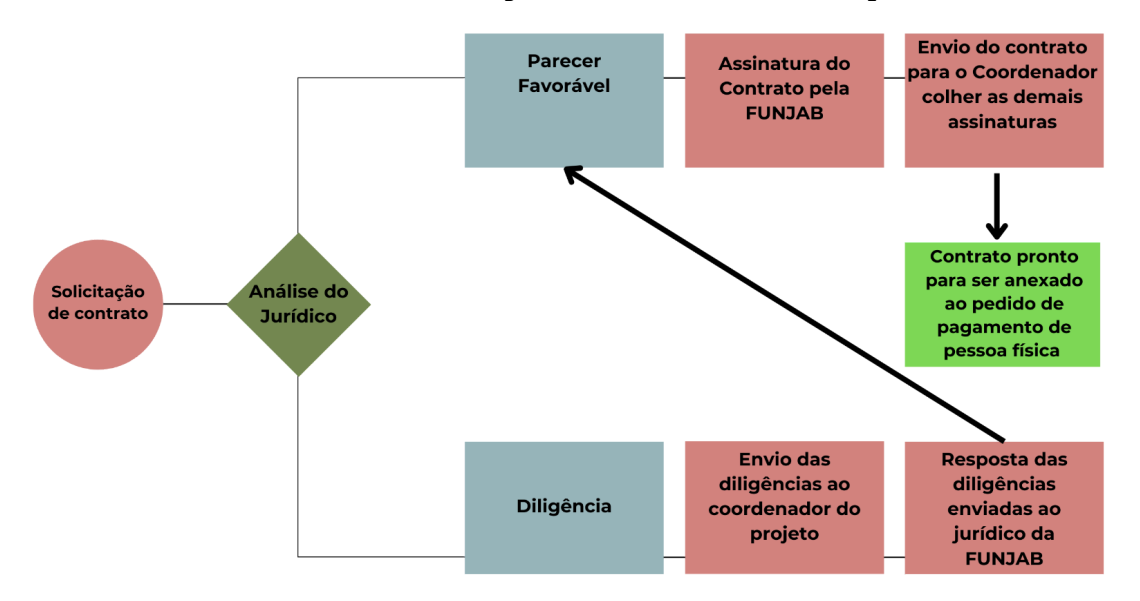

- 3. Após análise do jurídico e parecer favorável, o contrato será encaminhado ao coordenador do projeto já assinado pela FUNJAB;
- 4. O pedido de pagamento de Pessoa Física deve ser realizado via sistema, no Portal do [Coordenador](https://funjab.conveniar.com.br/Coordenador/Login.aspx?ReturnUrl=%2fcoordenador).
- 5. **São anexos obrigatórios do pedido de pagamento** de Pessoa Física: Contrato de prestação de serviço assinado pela FUNJAB, pelo Prestador de Serviço, pelo Coordenador e pelo Fiscal; Currículo do prestador de Serviço (anexo do contrato); Cópia do RG (frente e verso); Sigpex atualizado do Projeto Geral (que conste o nome do Prestador de Serviço aprovado),o relatório de atividades do prestador de serviço, nota fiscal do serviço prestado e certidões negativas do prestador de serviço (Municipal, Estadual e Federal).
- 6. O processo seletivo também deverá ser anexado, nos projetos que possuem essa exigência;
- 7. O primeiro vencimento que será informado no pedido de pagamento deve ser de 30 (trinta) dias após a data de

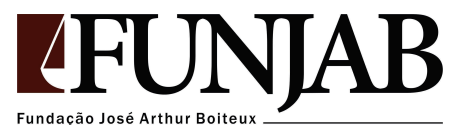

início das atividades do Prestador de Serviço(assinatura do contrato). Não serão recebidos contratos de prestação de serviço referentes a períodos retroativos. O início das atividades do prestador de serviço deve ocorrer após a assinatura do contrato por todas as partes.

8. Contratos com mais de uma parcela: Para cada parcela um pedido de pagamento deverá ser realizado via sistema, conforme a etapa concluída com a apresentação do relatório de atividades referente ao período.

Modelo de [relatório](https://docs.google.com/document/d/1EpNtceLWWH48eHYu693Pp30bsT_qsLgG/edit?usp=sharing&ouid=108386392349848126356&rtpof=true&sd=true) de Entrega de Serviços

9. O Prestador de Serviço deve realizar o cadastro de Pessoa Física, caso seja o primeiro pagamento via FUNJAB, no link: <https://forms.gle/9J1ogJFGnyujfabr5>

Qualquer dúvida sobre os próximos passos, entre em contato com nossa equipe.